# Piedmont Healthcare System Virtual Joint School

### How to Register

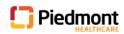

- 1. Go to <a href="https://www.piedmont.org">https://www.piedmont.org</a>
- 2. Select **Patient Resources**
- 3. Click on Classes and Events
- Use the Class or Event Title drop down <u>OR</u> Search by Keyword or Phrase option (type Joint School) to find upcoming classes.

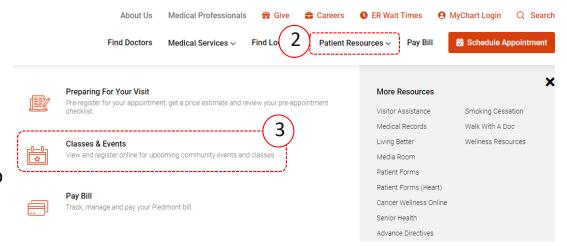

#### Classes & Events

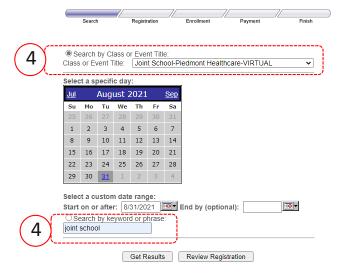

5. Click on the orange class title to select the class you want to attend.

6. Select *Register* 

7. Complete all required fields and click *Continue*.

#### **Review Search Results and Select Classes**

Rows returned: 101 Date & Time Seats Open Class/Event Name Location Fee oint School-Piedmont Piedmont Healthcare Tuesday, September 14, \$0.00 15 lealthcare-VIRTUAL Virtual Education 2021 10:00 AM oint School-Piedmont Tuesday, September 14 Piedmont Healthcare \$0.00 14 2021 2:00 PM Virtual Education

### Class Details

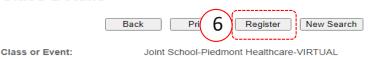

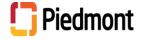

# Piedmont Healthcare System Virtual Joint School

## How to Register Cont'd

- 8. Confirm Class Enrollment by clicking **check out.** There is NO FEE to attend, your balance will be \$0.00
- Scroll to the bottom of the screen and click **Continue**

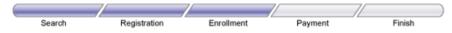

### **Confirm Class Enrollment**

Please confirm your selections and continue or proceed to check out.

| Date & Time                            |                                                  | Location                                                  | Fee                                       |                                                                       |                                                                           |                                                                                                    |
|----------------------------------------|--------------------------------------------------|-----------------------------------------------------------|-------------------------------------------|-----------------------------------------------------------------------|---------------------------------------------------------------------------|----------------------------------------------------------------------------------------------------|
| Wednesday, September 8:00 AM           | 27 1                                             |                                                           | Class Fee:                                | \$0.00                                                                | Remove                                                                    | Add Enrollee                                                                                                    |
| Healthcare-<br>VIRTUAL Paople Enrolled |                                                  |                                                           | Less                                      | \$0.00                                                                |                                                                           |                                                                                                    |
| People Enrolled                        |                                                  |                                                           | Discount:                                 |                                                                       |                                                                           |                                                                                                    |
| Jenna Brecher TEST                     | Remove                                           |                                                           | Sub lotal:                                | <u>\$0.00</u>                                                         |                                                                           |                                                                                                    |
|                                        |                                                  |                                                           |                                           |                                                                       |                                                                           |                                                                                                    |
|                                        | Wednesday, September<br>8:00 AM  People Enrolled | Wednesday, September 15, 2021<br>8:00 AM  People Enrolled | Wednesday, September 15, 2021 Atlanta, GA | Wednesday, September 15, 2021 Atlanta, GA  Beanle Enrolled Class Fee: | Wednesday, September 15, 2021 8:00 AM  Atlanta, GA  Less Discount: \$0.00 | Wednesday, September 15, 2021 8:00 AM  People Enrolled  Atlanta, GA  Class Fee: \$0.00 Less Discount: SubTotal: |

Add Class/Event

Processing may take a few seconds before the confirmation page is seen.

To review registration confirmation at a later date, please enter the information below. Select one of these enrollees to prepopulate the form. If you are not an enrollee, please enter the information below.

## IMPORTANT: You must click CONTINUE to reserve seating and/or receive your confirmation code.

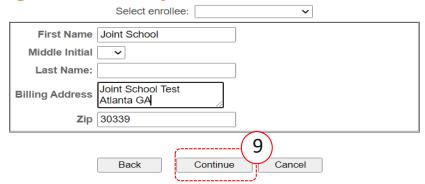

10. Registration is complete once you receive a *Confirmation Code* 

Check Out

Select *Print* to print your confirmation, if desired

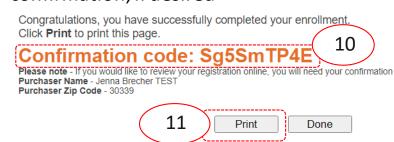

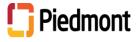